### KEMENTERIAN KEUANGAN REPUBLIK INDONESIA

## PERATURAN [DIREKTUR JENDERAL PERBENDAHARAAN](http://PENGIRIM) NOMOR PER-7/PB/2023

## **TENTANG**

## [PETUNJUK TEKNIS PELAKSANAAN BELANJA PEGAWAI DAN BELANJA](http://PERIHAL) [OPERASIONAL DALAM](http://PERIHAL) *[PILOTING](http://PERIHAL)* [PEMBAYARAN DALAM RANGKA](http://PERIHAL) [PELAKSANAAN ANGGARAN PENDAPATAN DAN BELANJA NEGARA MELALUI](http://PERIHAL) [PLATFORM PEMBAYARAN PEMERINTAH](http://PERIHAL)

## [DIREKTUR JENDERAL PERBENDAHARAAN,](http://PENGIRIM)

- Menimbang : a. bahwa untuk melaksanakan ketentuan Pasal 30 Peraturan Menteri Keuangan Nomor 182/PMK.05/2022 tentang *Piloting* Pembayaran dalam rangka Pelaksanaan Anggaran Pendapatan dan Belanja Negara Melalui Platform Pembayaran Pemerintah, telah ditetapkan Peraturan Direktur Jenderal Perbendaharaan Nomor PER-20/PB/2022 tentang Petunjuk Teknis Pelaksanaan Belanja Pegawai dan Belanja Operasional Dalam *Piloting* Pembayaran dalam rangka Pelaksanaan Anggaran Pendapatan dan Belanja Negara Melalui Platform Pembayaran Pemerintah;
	- b. bahwa dalam rangka penyesuaian proses bisnis dengan Peraturan Menteri Keuangan Nomor 182/PMK.05/2022 tentang *Piloting* Pembayaran dalam rangka Pelaksanaan Anggaran Pendapatan dan Belanja Negara Melalui Platform Pembayaran Pemerintah dan Peraturan Menteri Keuangan Nomor 20 Tahun 2023 tentang Perubahan atas Peraturan Menteri Keuangan Nomor 80/PMK.05/2017 tentang Tata Cara Pembayaran Tunjangan Kinerja Pegawai pada Kementerian Negara/Lembaga, perlu mengganti Peraturan Direktur Jenderal Perbendaharaan Nomor PER-20/PB/2022 tentang Petunjuk Teknis Pelaksanaan Belanja Pegawai dan Belanja Operasional Dalam *Piloting* Pembayaran dalam rangka Pelaksanaan Anggaran Pendapatan dan Belanja Negara Melalui Platform Pembayaran Pemerintah;
	- c. bahwa berdasarkan pertimbangan sebagaimana dimaksud dalam huruf a dan huruf b, perlu menetapkan Peraturan Direktur Jenderal [Perbendaharaan](http://PENGIRIM) tentang Petunjuk Teknis Pelaksanaan Belanja Pegawai dan Belanja Operasional Dalam *Piloting* Pembayaran Dalam Rangka Pelaksanaan Anggaran Pendapatan dan Belanja Negara Melalui Platform Pembayaran Pemerintah;
- Mengingat : 1. Peraturan Menteri Keuangan Nomor 125/PMK.05/2009 tentang Kerja Lembur dan Pemberian Uang Lembur bagi Pegawai Negeri Sipil (Berita Negara Republik Indonesia Tahun 2009 Nomor 244);
- 2. Peraturan Menteri Keuangan Nomor 72/PMK.05/2016 tentang Uang Makan Bagi Pegawai Aparatur Sipil Negara (Berita Negara Republik Indonesia Tahun 2016 Nomor 645);
- 3. Peraturan Menteri Keuangan Nomor 197/PMK.05/2017 tentang Rencana Penarikan Dana, Rencana Penerimaan Dana, dan Perencanaan Kas (Berita Negara Republik Indonesia Tahun 2017 Nomor 1845);
- 4. Peraturan Menteri Keuangan Nomor 182/PMK.05/2022 tentang *Piloting* Pembayaran dalam rangka Pelaksanaan Anggaran Pendapatan dan Belanja Negara Melalui Platform Pembayaran Pemerintah (Berita Negara Republik Indonesia Tahun 2022 Nomor 1231);
- 5. Peraturan Menteri Keuangan Nomor 20 Tahun 2023 tentang Perubahan atas Peraturan Menteri Keuangan Nomor 80/PMK.05/2017 tentang Tata Cara Pembayaran Tunjangan Kinerja Pegawai pada Kementerian Negara/Lembaga (Berita Negara Republik Indonesia Tahun 2023 Nomor 232);

### MEMUTUSKAN:

Menetapkan : PERATURAN DIREKTUR JENDERAL [PERBENDAHARAAN](http://PENGIRIM) TENTANG PETUNJUK TEKNIS PELAKSANAAN BELANJA PEGAWAI DAN BELANJA OPERASIONAL DALAM *PILOTING* PEMBAYARAN DALAM RANGKA PELAKSANAAN ANGGARAN PENDAPATAN DAN BELANJA NEGARA MELALUI PLATFORM PEMBAYARAN PEMERINTAH.

## BAB I KETENTUAN UMUM

## Pasal 1

Dalam Peraturan Direktur Jenderal ini yang dimaksud dengan:

- 1. Platform Pembayaran Pemerintah (*Government Payment Platform*) yang selanjutnya disebut Platform adalah interkoneksi sistem antara *core system* dengan sistem pendukung, sistem mitra, dan sistem monitoring dalam rangka pelaksanaan pembayaran pemerintah.
- 2. Kementerian Negara/Lembaga adalah kementerian negara/lembaga pemerintah non kementerian negara/lembaga negara.
- 3. Kantor Pelayanan Perbendaharaan Negara yang selanjutnya disingkat KPPN adalah instansi vertikal Direktorat Jenderal Perbendaharaan yang memperoleh kuasa dari Bendahara Umum Negara untuk melaksanakan sebagian fungsi Kuasa Bendahara Umum Negara.
- 4. Satuan Kerja yang selanjutnya disebut Satker adalah unit organisasi lini Kementerian Negara/Lembaga yang memiliki kewenangan dan tanggung jawab penggunaan anggaran.
- 5. Pengelola Platform adalah unit kerja di bawah Direktorat Jenderal Perbendaharaan yang memiliki tugas untuk mengelola Platform.
- 6. *Core System* adalah sistem utama pembayaran yang disediakan dan dikelola oleh Direktorat Jenderal Perbendaharaan.
- 7. Sistem Pendukung adalah sistem yang dikelola dan digunakan oleh Kementerian Negara/Lembaga dan/atau sistem yang disediakan oleh Direktorat Jenderal Perbendaharaan yang diinterkoneksikan dengan *Core System* dalam rangka pembayaran Anggaran Pendapatan dan Belanja Negara (APBN) melalui Platform.
- 8. Sistem Mitra adalah sistem yang dimiliki oleh selain Direktorat Jenderal Perbendaharaan dan Kementerian Negara/Lembaga yang diinterkoneksikan dengan *Core System* dalam rangka pembayaran APBN melalui Platform.
- 9. Sistem Monitoring adalah sistem aplikasi yang dikelola oleh Direktorat Jenderal Perbendaharaan untuk melaksanakan monitoring dan evaluasi.
- 10. Sistem Perbendaharaan dan Anggaran Negara yang selanjutnya disingkat SPAN adalah bagian dari sistem pengelolaan keuangan negara yang meliputi penetapan proses bisnis dan sistem informasi manajemen perbendaharaan dan anggaran negara terkait manajemen daftar isian pelaksanaan anggaran (DIPA), penyusunan anggaran, manajemen kas, manajemen komitmen, manajemen pembayaran, manajemen penerimaan, dan manajemen pelaporan.
- 11. Sistem Aplikasi Keuangan Tingkat Instansi yang selanjutnya disingkat SAKTI adalah aplikasi yang digunakan untuk mendukung pelaksanaan sistem perbendaharaan dan penganggaran negara pada instansi pemerintah meliputi antara lain modul penganggaran, modul komitmen, modul pembayaran, modul bendahara, modul persediaan, modul aset tetap, modul piutang, serta modul akuntansi dan pelaporan.
- 12. Aplikasi Gaji Berbasis *Web* yang selanjutnya disebut Aplikasi Gaji adalah program aplikasi komputer berbasis *web* yang disediakan oleh Direktorat Jenderal Perbendaharaan dan digunakan untuk melakukan pengelolaan administrasi Belanja Pegawai bagi pegawai Aparatur Sipil Negara (ASN) pusat, prajurit Tentara Nasional Indonesia (TNI), dan anggota Kepolisian Republik Indonesia (Polri).
- 13. Aplikasi Kepegawaian adalah sistem informasi pengelolaan data sumber daya manusia yang dikelola oleh Kementerian Negara/Lembaga.
- 14. Aplikasi Tunjangan Kinerja adalah sistem informasi perhitungan tunjangan kinerja pegawai yang dikelola oleh Kementerian Negara/Lembaga.
- 15. Aplikasi Pengelolaan Kinerja adalah sistem informasi pengelolaan kinerja pegawai yang dikelola oleh Kementerian Negara/Lembaga untuk keperluan perhitungan tunjangan kinerja pegawai dalam Aplikasi

Gaji.

- 16. Aplikasi Presensi adalah sistem informasi pengelolaan data kehadiran pegawai yang dikelola oleh Kementerian Negara/Lembaga untuk keperluan perhitungan tunjangan kinerja, uang makan, dan Uang Lembur pegawai dalam Aplikasi Gaji.
- 17. Aplikasi Lembur adalah sistem informasi pengelolaan administrasi lembur pegawai yang dikelola oleh Kementerian Negara/Lembaga untuk keperluan perhitungan Uang Lembur pegawai dalam Aplikasi Gaji.
- 18. Uang lembur dan uang makan lembur yang selanjutnya disebut Uang Lembur adalah uang yang diberikan kepada pegawai Aparatur Sipil Negara yang telah melakukan lembur.
- 19. Aplikasi DIGIT adalah aplikasi yang dibangun oleh Direktorat Jenderal Perbendaharaan yang digunakan sebagai penyedia layanan autentikasi *Single Sign On* (SSO) dan dapat terhubung dengan platform aplikasi lain sebagai *client*.
- 20. Pihak Mitra adalah penyelenggara Sistem Elektronik yang memiliki dan/atau mengelola Sistem Mitra.
- 21. Sistem Elektronik adalah serangkaian perangkat dan prosedur elektronik yang berfungsi mempersiapkan, mengumpulkan, mengolah, menganalisis, menyimpan, menampilkan, mengumumkan, mengirimkan, dan/atau menyebarkan informasi elektronik.
- 22. Tanda Tangan Elektronik adalah tanda tangan yang terdiri atas informasi elektronik yang dilekatkan, terasosiasi, atau terkait dengan informasi elektronik lainnya yang digunakan sebagai alat verifikasi dan autentikasi sesuai dengan ketentuan peraturan perundang-undangan mengenai penyelenggaraan sistem dan transaksi elektronik.
- 23. Interkoneksi adalah keterhubungan antar Sistem Elektronik yang digunakan dalam Platform.
- 24. *Integration Testing* adalah pengujian integrasi dari unitunit dalam Sistem Elektronik yang sudah teruji.
- 25. *User Acceptance Test* adalah uji penerimaan terhadap Sistem Elektronik yang dilakukan oleh pemilik proses bisnis dan pengguna, antara lain uji penerimaan sistem (*system acceptance testing*), *pilot acceptance test*, uji setiap *fase roll-out*, dan pengujian akhir (*final acceptance test*).
- 26. *Normal Test* adalah rangkaian prosedur pemeriksaan validitas data yang dihasilkan oleh aplikasi untuk memeriksa apakah aplikasi melakukan apa yang diharapkan dengan memberikan data yang valid sebagai *input*.
- 27. *Negative Test* adalah rangkaian prosedur pemeriksaan terhadap kapabilitas aplikasi dalam memvalidasi *input* data yang tidak valid untuk memeriksa apakah suatu aplikasi berperilaku seperti yang diharapkan dengan *input* negatif dan untuk memvalidasi aplikasi terhadap data yang tidak valid.
- 28. Kuasa Pengguna Anggaran yang selanjutnya disingkat KPA adalah pejabat yang memperoleh kuasa dari

Pengguna Anggaran (PA) untuk melaksanakan sebagian kewenangan dan tanggung jawab penggunaan anggaran pada Kementerian Negara/Lembaga.

- 29. Pejabat Pembuat Komitmen yang selanjutnya disingkat PPK adalah pejabat yang melaksanakan kewenangan PA/KPA untuk mengambil keputusan dan/atau tindakan yang dapat mengakibatkan pengeluaran atas beban APBN.
- 30. Pejabat Penanda Tangan Surat Perintah Membayar yang selanjutnya disebut PPSPM adalah pejabat yang diberi kewenangan oleh PA/KPA untuk melakukan pengujian atas permintaan pembayaran dan menerbitkan perintah pembayaran.
- 31. Petugas Pengelolaan Administrasi Belanja Pegawai yang selanjutnya disingkat PPABP adalah pembantu KPA yang diberi tugas dan tanggung jawab untuk mengelola pelaksanaan Belanja Pegawai.
- 32. Pengelola Basis Data Kepegawaian yang selanjutnya disingkat PBDK adalah pejabat/pegawai yang ditunjuk oleh Kepala Satker untuk diberi tugas dan tanggung jawab dalam mengelola data kepegawaian pada Aplikasi Kepegawaian Satker.
- 33. Daftar Isian Pelaksanaan Anggaran yang selanjutnya disingkat DIPA adalah dokumen pelaksanaan anggaran yang digunakan sebagai acuan PA dalam melaksanakan kegiatan pemerintahan sebagai pelaksanaan APBN.
- 34. Belanja Pegawai adalah kompensasi baik dalam bentuk uang dan/atau barang yang harus dibayarkan kepada Aparatur Sipil Negara (ASN), prajurit Tentara Nasional Indonesia (TNI) dan anggota Kepolisian Negara Republik Indonesia (Polri) sebagai imbalan atas pekerjaan yang telah dilaksanakan dalam rangka mendukung tugas dan fungsi unit organisasi pemerintah, kecuali pekerjaan yang berkaitan dengan pembentukan modal dan/atau kegiatan yang mempunyai *output* dalam kategori belanja barang.
- 35. Belanja Operasional adalah belanja yang bersifat rutin, berulang, dan pendukung kegiatan, antara lain belanja jasa listrik dan belanja jasa telekomunikasi.
- 36. Surat Permintaan Pembayaran yang selanjutnya disingkat SPP adalah dokumen yang diterbitkan oleh PPK, yang berisi permintaan pembayaran tagihan kepada negara.
- 37. Surat Perintah Membayar yang selanjutnya disingkat SPM adalah dokumen yang diterbitkan oleh PPSPM untuk mencairkan dana yang bersumber dari DIPA.
- 38. Surat Perintah Pencairan Dana yang selanjutnya disebut SP2D adalah surat perintah yang diterbitkan oleh KPPN selaku Kuasa Bendahara Umum Negara untuk pelaksanaan pengeluaran atas beban Anggaran Pendapatan dan Belanja Negara berdasarkan SPM.
- 39. Penelitian dan pengujian secara elektronik adalah penelitian dan pengujian data/dokumen elektronik yang dilakukan secara sistem dan penayangan data/informasi.

40. Rencana Penarikan Dana yang selanjutnya disebut RPD adalah rencana penarikan kebutuhan dana harian yang setidaknya memuat tanggal penarikan dana, jenis belanja, dan jumlah nominal penarikan berdasarkan SPP, SPM, Berita Acara Serah Terima (BAST) dan/atau bukti-bukti lain yang sah untuk memperoleh pembayaran.

## BAB II

### Ruang Lingkup

#### Pasal 2

- (1) Peraturan Direktur Jenderal ini mengatur mengenai petunjuk teknis pelaksanaan pembayaran:
	- a. Belanja Pegawai berupa:
		- 1) belanja gaji dan tunjangan yang melekat pada gaji;
		- 2) belanja tunjangan kinerja;
		- 3) belanja uang makan; dan
		- 4) belanja Uang Lembur.
	- b. Belanja Operasional berupa belanja jasa listrik dan belanja jasa telekomunikasi.
- (2) Pelaksanaan pembayaran belanja sebagaimana dimaksud pada ayat (1) dilakukan melalui Platform.
- (3) Satker bertanggung jawab atas pengelolaan administrasi dan kebenaran perhitungan Belanja Pegawai dan Belanja Operasional sesuai dengan ketentuan perundangundangan.

## BAB III

#### Sistem Elektronik

- (1) Sistem Elektronik yang digunakan dalam Platform terdiri dari:
	- a. *Core System* meliputi SPAN, SAKTI, dan Aplikasi Gaji;
	- b. Sistem Pendukung yang antara lain meliputi Aplikasi Kepegawaian, Aplikasi Tunjangan Kinerja, Aplikasi Presensi, dan/atau Aplikasi Lembur;
	- c. Sistem Mitra meliputi sistem PT Perusahaan Listrik Negara (Persero) dan sistem PT Telkom Indonesia (Persero); dan
	- d. Sistem Monitoring menggunakan Aplikasi DIGIT.
- (2) Sistem Elektronik untuk pembayaran Belanja Pegawai sebagaimana dimaksud dalam Pasal 2 ayat (1) huruf a merupakan interkoneksi sistem antara *Core System*, Sistem Pendukung, dan Sistem Monitoring sebagaimana dimaksud pada ayat (1).
- (3) Sistem Elektronik untuk pembayaran belanja jasa listrik dan belanja jasa telekomunikasi sebagaimana dimaksud dalam Pasal 2 ayat (1) huruf b merupakan interkoneksi sistem antara *Core System*, Sistem Mitra, dan Sistem Monitoring sebagaimana dimaksud pada ayat (1).

### BAB IV

## Prosedur Pelaksanaan, *Integration Testing* dan *User Acceptance Test*

#### Pasal 4

- (1) Interkoneksi sistem antara Sistem Pendukung dan Sistem Mitra dengan *Core System* dilaksanakan setelah melalui *Integration Testing dan User Acceptance Test*.
- (2) *Integration Testing* dan *User Acceptance Test* sebagaimana dimaksud pada ayat (1) dilaksanakan oleh Direktorat Jenderal Perbendaharaan c.q. Pengelola Platform.

- (1) Dalam rangka pengujian kesiapan interkoneksi antara *Core System* dengan Sistem Pendukung atau Sistem Mitra, Direktorat Jenderal Perbendaharaan melaksanakan *Integration Testing* dan *User Acceptance Test*.
- (2) *Integration Testing* dan *User Acceptance Test* sebagaimana dimaksud pada ayat (1) dilakukan atas permohonan dari pemilik Sistem Pendukung atau pemilik Sistem Mitra.
- (3) Permohonan *Integration Testing* dan *User Acceptance Test* sebagaimana dimaksud pada ayat (2) diajukan oleh pemilik Sistem Pendukung atau pemilik Sistem Mitra kepada Direktorat Jenderal Perbendaharaan c.q. Pengelola Platform setelah memenuhi kriteria sebagai berikut:
	- a. memiliki jaringan yang terhubung dengan sistem Kementerian Keuangan;
	- b. memiliki antivirus *update* versi terbaru dan penutupan *port server message block* oleh pimpinan unit/bagian terkait; dan
	- c. memiliki sistem aplikasi yang digunakan untuk melakukan penyediaan atau pelaksanaan tagihan.
- (4) Pelaksanaan *Integration Testing* dan *User Acceptance Test* sebagaimana dimaksud pada ayat (1) berupa pengujian fungsionalitas sistem yang meliputi *normal test* dan *negative test*.
- (5) Pelaksanaan *Integration Testing* dan *User Acceptance Test* sebagaimana dimaksud pada ayat (1) dilaporkan dalam bentuk dokumentasi, yang sekurang-kurangnya memuat:
	- a. tujuan dan ruang lingkup;
	- b. definisi istilah dan singkatan;
	- c. dokumen terkait mengenai pengendalian mutu sistem informasi;
	- d. pengujian yang dilakukan berisi nama modul, nama fitur, tujuan, deskripsi, tanggal pengujian, penguji, dan hasil pengujian;
	- e. rekapitulasi hasil pengujian; dan

f. simpulan.

- (1) Direktorat Jenderal Perbendaharaan c.q. Pengelola Platform melakukan penilaian atas pelaksanaan *Integration Testing* dan *User Acceptance Test* sebagaimana dimaksud dalam Pasal 5 ayat (1).
- (2) Dalam hal hasil penilaian sebagaimana dimaksud pada ayat (1) dinyatakan lulus, dilakukan proses pengujian beban dan pengujian kerentanan.
- (3) Pengujian beban dan pengujian kerentanan sebagaimana dimaksud pada ayat (2) dilakukan untuk menguji keandalan dan keamanan sistem.
- (4) Dalam hal hasil penilaian sebagaimana dimaksud pada ayat (1) dinyatakan tidak lulus, Direktur Jenderal Perbendaharaan menyampaikan hasil *Integration Testing* dan *User Acceptance Test* sebagaimana dimaksud pada ayat (1) kepada pemilik Sistem Pendukung atau Sistem Mitra sebagai dasar untuk melakukan perbaikan sistem.
- (5) Perbaikan Sistem Pendukung atau Sistem Mitra sebagaimana dimaksud pada ayat (4) harus diselesaikan oleh pemilik Sistem Pendukung atau pemilik Sistem Mitra paling lambat 30 (tiga puluh) hari kerja terhitung sejak Direktur Jenderal Perbendaharaan menyampaikan hasil *Integration Testing* dan *User Acceptance Test* sebagaimana dimaksud pada ayat (4).
- (6) Berdasarkan perbaikan Sistem Pendukung atau Sistem Mitra sebagaimana dimaksud pada ayat (5), Direktur Jenderal Perbendaharaan melaksanakan kembali *Integration Testing* dan *User Acceptance Test* terhadap Sistem Pendukung atau Sistem Mitra.
- (7) Dalam hal pemilik Sistem Pendukung atau pemilik Sistem Mitra tidak dapat menyelesaikan perbaikan Sistem Pendukung dalam jangka waktu sebagaimana dimaksud pada ayat (5), Direktur Jenderal Perbendaharaan menyampaikan penolakan Interkoneksi antara *Core System* dengan Sistem Pendukung atau Sistem Mitra secara tertulis.
- (8) Dalam hal hasil pengujian beban dan pengujian kerentanan sebagaimana dimaksud pada ayat (2) dinyatakan tidak lulus, Direktur Jenderal Perbendaharaan menyampaikan hasil pengujian kepada pemilik Sistem Pendukung atau Sistem Mitra sebagai dasar untuk memperbaiki sistem.
- (9) Perbaikan Sistem Pendukung atau Sistem Mitra sebagaimana dimaksud pada ayat (8) harus diselesaikan oleh pemilik Sistem Pendukung atau pemilik Sistem Mitra paling lambat 30 (tiga puluh) hari kerja terhitung sejak Direktur Jenderal Perbendaharaan menyampaikan hasil pengujian beban dan pengujian kerentanan sebagaimana dimaksud pada ayat (8).
- (10)Berdasarkan perbaikan Sistem Pendukung atau Sistem Mitra sebagaimana dimaksud pada ayat (9), Direktur Jenderal Perbendaharaan melaksanakan kembali pengujian beban dan pengujian kerentanan terhadap Sistem Pendukung atau Sistem Mitra.
- (11)Dalam hal pemilik Sistem Pendukung atau pemilik Sistem Mitra tidak dapat menyelesaikan perbaikan Sistem Pendukung atau Sistem Mitra dalam jangka waktu sebagaimana dimaksud pada ayat (9), Direktur Jenderal Perbendaharaan menyampaikan penolakan Interkoneksi antara *Core System* dengan Sistem Pendukung atau Sistem Mitra secara tertulis.
- (12)Dalam hal pengujian beban dan pengujian kerentanan sebagaimana dimaksud pada ayat (2) dinyatakan lulus:
	- a. Direktur Jenderal Perbendaharaan menetapkan Interkoneksi Sistem Pendukung dengan *Core System* dalam Keputusan Direktur Jenderal Perbendaharaan; dan
	- b. Direktur Jenderal Perbendaharaan dan pimpinan tertinggi Pihak Mitra menandatangani perjanjian kerja sama.

- (1) Petunjuk teknis *Integration Testing* dan *User Acceptance Test* untuk Belanja Pegawai mengikuti Peraturan Direktur Jenderal Perbendaharaan mengenai tata cara pelaksanaan pembayaran Belanja Pegawai gaji dengan menggunakan Aplikasi Gaji modul Satker berbasis web.
- (2) Petunjuk teknis *Integration Testing* dan *User Acceptance Test* untuk Belanja Operasional sebagaimana Lampiran III yang merupakan bagian tidak terpisahkan dari Peraturan Direktur Jenderal ini.

#### BAB V

### Pengelolaan Tagihan Belanja Pegawai

# Bagian Kesatu Prinsip Umum

### Pasal 8

Pembayaran Belanja Pegawai sebagaimana dimaksud dalam Pasal 2 ayat (1) huruf a, dilaksanakan setelah dilakukan interkoneksi antara Sistem Pendukung sebagaimana dimaksud dalam Pasal 3 ayat (1) huruf b dengan Aplikasi Gaji.

#### Pasal 9

Untuk keperluan pengujian oleh PPABP, PPK, dan PPSPM, sistem pendukung sebagaimana dimaksud dalam Pasal 3 ayat (1) huruf b menyediakan akses ke dokumen sumber.

#### Pasal 10

Tata cara pengelolaan administrasi data dan perhitungan Belanja Pegawai sebagaimana dimaksud dalam Pasal 2 ayat (1) huruf a mengikuti ketentuan yang berlaku pada masingmasing Kementerian Negara/Lembaga.

## Bagian Kedua

# Pengelolaan Tagihan Belanja Gaji dan Tunjangan yang Melekat pada Gaji

## Pasal 11

- (1) Dalam rangka pembayaran belanja gaji dan tunjangan yang melekat pada gaji sebagaimana dimaksud dalam Pasal 2 ayat (1) huruf a angka 1, Satker melaksanakan pengelolaan administrasi data kepegawaian dengan menggunakan Aplikasi Kepegawaian.
- (2) Pengelolaan administrasi data kepegawaian sebagaimana dimaksud pada ayat (1) menghasilkan informasi perubahan data pegawai yang disahkan PBDK menggunakan Tanda Tangan Elektronik.
- (3) Atas informasi perubahan data pegawai sebagaimana dimaksud pada ayat (2), PBDK menerbitkan rekap informasi perubahan data pegawai secara elektronik melalui Aplikasi Kepegawaian sebagaimana tercantum dalam Lampiran I yang merupakan bagian tidak terpisahkan dari Peraturan Direktur Jenderal ini.
- (4) Informasi perubahan data pegawai dan rekap informasi perubahan data pegawai sebagaimana dimaksud pada ayat (3) secara sistem dikirim ke Aplikasi Gaji.
- (5) Berdasarkan informasi perubahan data pegawai sebagaimana dimaksud pada ayat (3), PPABP menerbitkan dan menyampaikan daftar gaji, daftar perubahan data pegawai, dan rekap informasi perubahan data pegawai menggunakan Aplikasi Gaji kepada PPK.
- (6) Daftar gaji sebagaimana dimaksud pada ayat (5) ditandatangani secara elektronik oleh PPABP, Bendahara Pengeluaran, dan PPK.
- (7) Daftar perubahan data pegawai sebagaimana dimaksud pada ayat (5) ditandatangani secara elektronik oleh PPSPM.

- (1) Daftar gaji dan daftar perubahan data pegawai sebagaimana dimaksud dalam Pasal 11 ayat (6) dan ayat (7) divalidasi dan dimutakhirkan secara sistem pada Aplikasi Gaji.
- (2) Dalam hal telah lolos validasi, daftar gaji dan daftar perubahan data pegawai sebagaimana dimaksud pada ayat (1) merupakan tagihan yang digunakan sebagai dasar penerbitan SPP.
- (3) Daftar gaji, daftar perubahan data pegawai, dan rekap informasi perubahan data pegawai terkirim secara sistem kepada PPK dari Aplikasi Gaji ke Aplikasi SAKTI.
- (4) Tagihan sebagaimana dimaksud pada ayat (2) diajukan ke PPK, paling lambat:
	- a. tanggal 4 (empat) sebelum bulan pembayaran gaji untuk gaji induk; dan
	- b. 3 (tiga) hari kerja setelah daftar gaji dan daftar perubahan data pegawai divalidasi dan dimutakhirkan sebagaimana dimaksud pada ayat (1) untuk belanja gaji dan tunjangan yang melekat pada gaji selain gaji induk.

(5) Dalam hal tanggal 4 (empat) sebagaimana dimaksud pada ayat (4) huruf a adalah hari libur, pengajuan tagihan kepada PPK disampaikan pada hari kerja sebelumnya.

## Pasal 13

Proses pengelolaan administrasi data kepegawaian serta penerbitan, pengujian, pengiriman, dan validasi daftar gaji dan daftar perubahan data pegawai mengikuti Peraturan Direktur Jenderal Perbendaharaan mengenai tata cara pelaksanaan pembayaran Belanja Pegawai gaji dengan menggunakan Aplikasi Gaji.

#### Bagian Ketiga

## Pengelolaan Tagihan Belanja Tunjangan Kinerja, Uang Makan, dan Uang Lembur

#### Paragraf 1

## Pengelolaan Administrasi Belanja, Tunjangan Kinerja, Uang Makan, dan Uang lembur

### Pasal 14

- (1) Pelaksanaan pengelolaan administrasi Belanja Pegawai tunjangan kinerja, uang makan, dan uang lembur dilakukan oleh:
	- a. PPABP;
	- b. PPK; dan
	- c. PPSPM.
- (2) Pelaksanaan pengelolaan dan tugas serta wewenang pengelola administrasi Belanja Pegawai tunjangan kinerja, uang makan, dan Uang Lembur sebagaimana dimaksud pada ayat (1) mengikuti ketentuan dalam Peraturan Menteri Keuangan mengenai *piloting* pembayaran dalam rangka pelaksanaan APBN melalui Platform Pembayaran Pemerintah.

#### Paragraf 2

Proses Penerbitan Daftar Pembayaran Tunjangan Kinerja

- (1) Dalam rangka pembayaran belanja tunjangan kinerja sebagaimana dimaksud dalam Pasal 2 ayat (1) huruf a angka 2, Satker melaksanakan pengelolaan administrasi data kepegawaian dan pengelolaan kinerja pegawai menggunakan Aplikasi Kepegawaian dan Aplikasi Pengelolaan Kinerja.
- (2) Pengelolaan administrasi data kepegawaian dan pengelolaan kinerja pegawai sebagaimana dimaksud pada ayat (1) menghasilkan informasi perubahan data kepegawaian dan informasi kinerja pegawai yang digunakan sebagai dasar perhitungan tunjangan kinerja.
- (3) Berdasarkan informasi data kepegawaian dan informasi kinerja pegawai sebagaimana dimaksud pada ayat (2), PPABP melakukan perhitungan tunjangan kinerja pegawai pada Aplikasi Tunjangan Kinerja yang menghasilkan daftar tunjangan kinerja bersih sebelum potongan pajak.
- (4) Tata cara pengelolaan administrasi data kepegawaian dan pengelolaan kinerja pegawai sebagaimana dimaksud pada ayat (1) dan tata cara perhitungan tunjangan kinerja sebagaimana dimaksud pada ayat (3) mengikuti ketentuan yang berlaku pada masing-masing Kementerian Negara/Lembaga.
- (5) Atas daftar tunjangan kinerja bersih sebelum potongan pajak sebagaimana dimaksud pada ayat (3), PPABP menerbitkan Surat Pernyataan Kebenaran Perhitungan Tunjangan Kinerja secara elektronik melalui Aplikasi Tunjangan Kinerja sebagaimana tercantum dalam Lampiran II yang merupakan bagian tidak terpisahkan dari Peraturan Direktur Jenderal ini.
- (6) Daftar tunjangan kinerja bersih sebelum potongan pajak sebagaimana dimaksud pada ayat (3) dan Surat Pernyataan Kebenaran Perhitungan Tunjangan Kinerja sebagaimana dimaksud pada ayat (5) secara sistem dikirim ke Aplikasi Gaji.
- (7) Berdasarkan daftar tunjangan kinerja bersih sebelum potongan pajak dan Surat Pernyataan Kebenaran Perhitungan Tunjangan Kinerja sebagaimana dimaksud pada ayat (6), PPABP menerbitkan dan menandatangani secara elektronik daftar pembayaran tunjangan kinerja dan rekapitulasi daftar pembayaran tunjangan kinerja pegawai menggunakan Aplikasi Gaji.
- (8) Daftar pembayaran tunjangan kinerja dan rekapitulasi daftar pembayaran tunjangan kinerja ditandatangani secara elektronik oleh PPABP, Bendahara Pengeluaran, dan PPK.
- (9) Daftar pembayaran tunjangan kinerja, rekapitulasi daftar pembayaran tunjangan kinerja, Surat Pernyataan Kebenaran Perhitungan Tunjangan Kinerja terkirim secara sistem kepada PPK dari Aplikasi Gaji ke Aplikasi SAKTI.

- (1) Daftar pembayaran tunjangan kinerja, rekapitulasi daftar pembayaran tunjangan kinerja, sebagaimana dimaksud dalam Pasal 15 ayat (9) merupakan tagihan yang digunakan sebagai dasar penerbitan SPP.
- (2) Tagihan sebagaimana dimaksud pada ayat (1) diajukan ke PPK paling lambat tanggal 22 (dua puluh dua) sebelum bulan pembayaran tunjangan kinerja.
- (3) Dalam hal tanggal 22 (dua puluh dua) sebagaimana dimaksud pada ayat (2) adalah hari libur, pengajuan tagihan disampaikan pada hari kerja sebelumnya.

## Paragraf 3

Proses Penerbitan Daftar Pembayaran Uang makan

- (1) Dalam rangka pembayaran belanja uang makan sebagaimana dimaksud dalam Pasal 2 ayat (1) huruf a angka 3, Satker melaksanakan pengelolaan administrasi data kepegawaian dan pengelolaan data kehadiran pegawai menggunakan Aplikasi Kepegawaian dan Aplikasi Presensi.
- (2) Pengelolaan data kehadiran pegawai sebagaimana dimaksud pada ayat (1) menghasilkan daftar hadir kerja pegawai yang disahkan menggunakan Tanda Tangan Elektronik.
- (3) Berdasarkan informasi data kepegawaian sebagaimana dimaksud pada ayat (1) dan daftar hadir kerja pegawai sebagaimana dimaksud pada ayat (2), PPABP melakukan perhitungan uang makan pegawai pada Aplikasi Gaji yang menghasilkan daftar perhitungan uang makan.
- (4) Daftar perhitungan uang makan ditandatangani secara elektronik oleh PPABP, Bendahara Pengeluaran, dan KPA/PPK.
- (5) Daftar perhitungan uang makan terkirim secara sistem kepada PPK dari Aplikasi Gaji ke Aplikasi SAKTI.

#### Pasal 18

- (1) Daftar perhitungan uang makan sebagaimana dimaksud dalam Pasal 17 ayat (5) merupakan tagihan yang digunakan sebagai dasar penerbitan SPP.
- (2) Tagihan sebagaimana dimaksud pada ayat (1) diajukan ke PPK paling lambat tanggal 6 (enam) untuk pembayaran uang makan bulan sebelumnya.
- (3) Dalam hal tanggal 6 (enam) sebagaimana dimaksud pada ayat (2) adalah hari libur, pengajuan tagihan disampaikan pada hari kerja sebelumnya.

### Paragraf 4

Proses Penerbitan Daftar Pembayaran Uang Lembur

- (1) KPA/PPK/Kepala Kantor/Kepala Satker/Pejabat yang berwenang menerbitkan Surat Perintah Kerja Lembur.
- (2) Surat Perintah Kerja Lembur sebagaimana dimaksud pada ayat (1) digunakan sebagai dasar: a. pelaksanaan kerja lembur; dan

- b. pembayaran uang lembur.
- (3) Dalam rangka pembayaran belanja uang lembur sebagaimana dimaksud pada ayat (2), Satker melaksanakan pengelolaan administrasi data kepegawaian, pengelolaan data kehadiran pegawai, dan pengelolaan administrasi lembur pegawai menggunakan Aplikasi Kepegawaian, Aplikasi Presensi, dan Aplikasi Lembur.
- (4) Pengelolaan data kehadiran pegawai sebagaimana dimaksud pada ayat (3) menghasilkan daftar hadir kerja.
- (5) Pengelolaan administrasi lembur pegawai sebagaimana dimaksud pada ayat (3) menghasilkan daftar hadir lembur.
- (6) Daftar hadir kerja dan daftar hadir lembur sebagaimana dimaksud pada ayat (4) dan ayat (5) disahkan menggunakan Tanda Tangan Elektronik.
- (7) Berdasarkan Surat Perintah Kerja Lembur sebagaimana dimaksud pada ayat (1), informasi data kepegawaian sebagaimana dimaksud pada ayat (3), daftar hadir kerja sebagaimana dimaksud pada ayat (4), dan daftar hadir lembur sebagaimana dimaksud pada ayat (5), PPABP melakukan perhitungan Uang Lembur pegawai pada Aplikasi Gaji yang menghasilkan daftar pembayaran perhitungan uang lembur.
- (8) Daftar pembayaran perhitungan uang lembur ditandatangani secara elektronik oleh PPABP, Bendahara Pengeluaran, dan KPA/PPK.
- (9) Daftar pembayaran perhitungan uang lembur terkirim secara sistem kepada PPK dari Aplikasi Gaji ke Aplikasi SAKTI.

- (1) Daftar pembayaran perhitungan uang lembur sebagaimana dimaksud dalam Pasal 19 ayat (8) merupakan tagihan yang digunakan sebagai dasar penerbitan SPP.
- (2) Tagihan sebagaimana dimaksud pada ayat (1) diajukan ke PPK, paling lambat tanggal 10 (sepuluh) untuk pembayaran Uang Lembur bulan sebelumnya.
- (3) Dalam hal tanggal 10 (sepuluh) sebagaimana dimaksud pada ayat (2) adalah hari libur, pengajuan tagihan disampaikan pada hari kerja sebelumnya.

#### BAB VI

### Pengelolaan Tagihan Belanja Listrik dan Belanja Jasa Telekomunikasi

- (1) Pembayaran belanja jasa listrik dan belanja jasa telekomunikasi sebagaimana dimaksud dalam Pasal 2 ayat (1) huruf b, dilaksanakan setelah terdapat interkoneksi antara Sistem Mitra dengan SAKTI.
- (2) Satker mendaftarkan atau melakukan perubahan nomor identitas pelanggan dan/atau nomor telepon yang dimiliki Satker melalui perekaman referensi data pelanggan pada SAKTI.
- (3) Pendaftaran dan/atau perubahan atas nomor identitas pelanggan dan/atau nomor telepon yang telah terdaftar sebagaimana dimaksud pada ayat (2) dilakukan pada periode tanggal 21 (dua puluh satu) sampai dengan tanggal terakhir sebelum bulan pembayaran.
- (4) SAKTI mengirimkan data nomor identitas pelanggan dan/atau nomor telepon sebagaimana pada ayat (2) ke Sistem Mitra.
- (5) Sistem Mitra memberikan konfirmasi ke SAKTI bahwa nomor identitas pelanggan dan/atau nomor telepon terdaftar dalam Sistem Mitra.
- (6) SAKTI memberikan konfirmasi ke Sistem Mitra bahwa nomor identitas pelanggan dan/atau nomor telepon sebagaimana dimaksud pada ayat (5) dapat dibayarkan melalui Platform.
- (7) Dalam hal nomor identitas pelanggan atau nomor telepon sebagaimana pada ayat (5) tidak terdaftar dalam Sistem Mitra, Satker melakukan konfirmasi ke Pengelola Platform melalui HAI DJPb.
- (8) Berdasarkan konfirmasi sebagaimana dimaksud pada ayat (7), Pengelola Platform melakukan permintaan penyesuaian status nomor identitas pelanggan dan/atau nomor telepon untuk diubah menjadi status sebagaimana untuk Satker APBN kepada Pihak Mitra.
- (9) Pihak Mitra menyampaikan informasi ke Pengelola Platform bahwa permintaan penyesuaian status nomor identitas pelanggan dan/atau nomor telepon sebagaimana dimaksud pada ayat (8) diterima atau ditolak.
- (10)Dalam hal nomor identitas pelanggan dan/atau nomor telepon sebagaimana dimaksud pada ayat (2) bukan menjadi beban APBN, PPK menonaktifkan dengan cara menghapus nomor identitas pelanggan dan/atau nomor telepon pada referensi data pelanggan di SAKTI.

- (1) Informasi tagihan untuk belanja jasa listrik dan/atau belanja jasa telekomunikasi disiapkan oleh Pihak Mitra di Sistem Mitra paling lambat tanggal 7 (tujuh) setiap bulan atas dasar nomor identitas pelanggan dan/atau nomor telepon yang terdaftar dalam Sistem Mitra sebagaimana dimaksud dalam Pasal 21 ayat (5).
- (2) Tagihan sebagaimana dimaksud pada ayat (1) paling sedikit memuat informasi nomor identitas pelanggan dan/atau nomor telepon, bulan tagihan, dan nilai tagihan.
- (3) Nilai tagihan sebagaimana dimaksud pada ayat (2) termasuk tagihan atas tunggakan yang belum dibayar oleh Satker.
- (4) Informasi tagihan sebagaimana dimaksud pada ayat (1), terkirim secara elektronik dari Sistem Mitra ke Aplikasi SAKTI.

- (1) Satker melakukan pengecekan data tagihan jasa listrik dan/atau jasa telekomunikasi yang telah disediakan oleh Pihak Mitra pada Aplikasi SAKTI sebagaimana dimaksud dalam Pasal 22 ayat (4) melalui menu pembuatan SPP langsung (LS) non kontraktual.
- (2) Satker memilih tagihan yang akan dibayar sesuai dengan informasi yang telah muncul dalam daftar tagihan sebagaimana dimaksud pada ayat (1) dengan memperhitungkan ketersediaan dana dalam DIPA.
- (3) Tagihan yang dipilih sebagaimana dimaksud pada ayat (2), menjadi dasar penerbitan SPP oleh PPK.
- (4) Berdasarkan tagihan yang telah diterbitkan SPP sebagaimana dimaksud pada ayat (3), SAKTI mengirimkan informasi nomor dan tanggal SPP ke Sistem Mitra.
- (5) Berdasarkan informasi nomor dan tanggal SPP sebagaimana dimaksud pada ayat (4), Sistem Mitra menerbitkan dan mengirimkan nomor identitas konfirmasi pembayaran (*id batch*) ke SAKTI.
- (6) Dalam hal dana dalam DIPA sebagaimana dimaksud pada ayat (2) tidak tersedia/tidak cukup tersedia, Satker memproses pembayaran tagihan sesuai ketersediaan dana.
- (7) Pemenuhan ketersediaan dana sebagaimana dimaksud pada ayat (6) untuk memproses pembayaran sisa tagihan yang belum dapat dibayarkan, dilakukan oleh Satker melalui mekanisme revisi anggaran.
- (8) Dalam hal penyediaan dana dalam DIPA sebagaimana dimaksud pada ayat (6) melewati batas waktu penerbitan SPP, sisa tagihan menjadi tunggakan bulan berikutnya.

#### BAB VII

#### Rencana Penarikan Dana

#### Pasal 24

- (1) Penyusunan RPD oleh PPK dilakukan secara otomatis setelah PPK melakukan persetujuan SPP.
- (2) RPD sebagaimana dimaksud pada ayat (1) paling sedikit memuat:
	- a. tanggal penarikan dana;
	- b. jenis belanja; dan
	- c. jumlah nominal penarikan.

#### Pasal 25

RPD sebagaimana dimaksud dalam Pasal 24 ayat (2) memiliki jatuh tempo dengan pengaturan sebagai berikut:

- a. Jatuh tempo RPD transaksi gaji dan tunjangan melekat pada gaji dan tunjangan kinerja adalah tanggal 1 (satu) setiap bulannya;
- b. Jatuh tempo RPD transaksi uang makan adalah tanggal 10 (sepuluh) setiap bulannya atau satu hari kerja sebelumnya dalam hal tanggal 10 (sepuluh) jatuh hari libur;
- c. Jatuh tempo RPD transaksi uang lembur adalah tanggal 15 (lima belas) setiap bulannya atau satu hari kerja sebelumnya dalam hal tanggal 15 (lima belas) jatuh hari libur; dan
- d. Jatuh tempo RPD transaksi belanja jasa listrik dan/atau belanja jasa telekomunikasi adalah tanggal 18 (delapan belas) atau satu hari kerja sebelumnya dalam hal tanggal 18 (delapan belas) jatuh hari libur.

### Pasal 26

(1) RPD sebagaimana dimaksud dalam Pasal 24 ayat (2) dimutakhirkan secara otomatis berdasarkan pengesahan SPM oleh PPSPM.

(2) Pemutakhiran RPD sebagaimana dimaksud pada ayat (1) hanya berlaku untuk perubahan nilai RPD.

## BAB VIII

#### Penyelesaian Tagihan

- (1) PPK menerima tagihan secara elektronik pada SAKTI berupa:
	- a. daftar gaji dan daftar perubahan data pegawai sebagaimana dimaksud dalam Pasal 12 ayat (3) untuk belanja gaji dan tunjangan yang melekat pada gaji;
	- b. daftar pembayaran tunjangan kinerja dan rekapitulasi daftar pembayaran tunjangan kinerja sebagaimana dimaksud dalam Pasal 15 ayat (9) untuk belanja tunjangan kinerja;
	- c. daftar perhitungan uang makan sebagaimana dimaksud dalam Pasal 17 ayat (5) untuk belanja uang makan;
	- d. daftar pembayaran perhitungan uang lembur sebagaimana dimaksud dalam Pasal 19 ayat (9) untuk belanja uang lembur; dan
	- e. informasi tagihan sebagaimana dimaksud dalam Pasal 22 ayat (1) untuk belanja jasa listrik atau belanja jasa telekomunikasi.
- (2) PPK melakukan pengujian terhadap kebenaran tagihan sebagaimana dimaksud pada ayat (1), meliputi:
	- a. kebenaran data pihak yang berhak menerima pembayaran atas beban APBN; dan
	- b. kebenaran perhitungan tagihan termasuk memperhitungkan kewajiban penerima pembayaran kepada negara.
- (3) Untuk belanja jasa listrik dan belanja jasa telekomunikasi, selain melakukan pengujian sebagaimana dimaksud pada ayat (2), PPK melakukan pengujian terhadap kesesuaian antara tagihan dengan jasa yang diterima.
- (4) Dalam hal tagihan telah memenuhi ketentuan sebagaimana dimaksud pada ayat (2) dan ayat (3), PPK menerbitkan SPP dan mengesahkannya menggunakan Tanda Tangan Elektronik.
- (5) PPK menyampaikan SPP secara elektronik kepada PPSPM, paling lambat:
	- a. tanggal 5 (lima) sebelum bulan pembayaran gaji untuk gaji induk;
	- b. tanggal 24 (dua puluh empat) sebelum bulan pembayaran tunjangan kinerja;
	- c. 4 (empat) hari kerja setelah tagihan diajukan kepada PPK untuk belanja gaji dan tunjangan yang melekat pada gaji selain gaji induk;
	- d. tanggal 7 (tujuh) setiap bulan untuk belanja uang makan;
	- e. tanggal 12 (dua belas) setiap bulan untuk belanja Uang Lembur; dan
	- f. tanggal 13 (tiga belas) setiap bulan untuk belanja jasa listrik dan belanja jasa telekomunikasi.
- (6) Dalam hal tanggal sebagaimana dimaksud pada ayat (5) huruf a, huruf b, huruf d, huruf e, dan huruf f adalah hari libur, SPP disampaikan kepada PPSPM pada hari kerja sebelumnya.
- (7) Dalam hal tagihan tidak memenuhi ketentuan sebagaimana dimaksud pada ayat (2) dan ayat (3), PPK menolak tagihan.

- (1) PPSPM melakukan penelitian dan pengujian secara elektronik atas SPP sebagaimana dimaksud dalam Pasal 27 ayat (5), meliputi:
	- a. ketersediaan pagu anggaran dalam DIPA;
	- b. kesesuaian keluaran antara yang tercantum dalam komitmen dengan keluaran yang tercantum dalam DIPA;
	- c. kebenaran administratif atas hak tagih meliputi:
		- 1) pihak yang berhak untuk menerima pembayaran; dan 2) nilai tagihan yang harus dibayar;
	- d. kepastian telah terpenuhinya kewajiban pembayaran kepada negara oleh pihak yang mempunyai hak tagih kepada negara; dan
	- e. ketepatan penggunaan kode bagan akun standar antara SPP dengan DIPA/Petunjuk Operasional Kegiatan (POK)/Rencana Kerja Anggaran (RKA) Satker.
- (2) Penelitian dan pengujian secara elektronik sebagaimana dimaksud pada ayat (1) dilakukan terhadap data/informasi pada SAKTI.
- (3) Data/informasi sebagaimana dimaksud pada ayat (2) antara lain berupa:
	- a. data DIPA/POK/RKA Satker;
	- b. komitmen; dan
	- c. tagihan.
- (4) Dalam hal SPP memenuhi ketentuan sebagaimana dimaksud pada ayat (1), PPSPM menerbitkan SPM dan mengesahkannya menggunakan Tanda Tangan Elektronik.
- (5) PPSPM menyampaikan SPM secara elektronik ke KPPN paling lambat:
	- a. tanggal 15 (lima belas) sebelum bulan pembayaran gaji untuk gaji induk;
	- b. hari kerja kedua terakhir (HK-2) sebelum tanggal 1 (satu) bulan pembayaran tunjangan kinerja;
	- c. 3 (tiga) hari kerja setelah SPP diterima untuk belanja gaji dan tunjangan yang melekat pada gaji selain gaji induk;
	- d. tanggal 8 (delapan) setiap bulan untuk belanja uang makan;
	- e. tanggal 13 (tiga belas) setiap bulan untuk belanja Uang Lembur; dan
	- f. tanggal 13 (tiga belas) setiap bulan untuk belanja jasa listrik dan belanja jasa telekomunikasi.
- (6) Dalam hal tanggal sebagaimana dimaksud pada ayat (5) huruf a, huruf b, huruf d, huruf e, dan huruf f adalah hari libur, SPM disampaikan ke KPPN pada hari kerja sebelumnya.
- (7) Dalam hal SPP tidak memenuhi ketentuan sebagaimana dimaksud pada ayat (1), PPSPM menolak SPP.
- (8) Dalam hal terdapat penolakan SPP untuk belanja jasa listrik dan/atau belanja jasa telekomunikasi:
	- a. SAKTI memberikan informasi pembatalan pembayaran jasa listrik dan/atau jasa telekomunikasi berdasarkan *id batch* ke Sistem Mitra;
	- b. PPK memproses kembali tagihan sebagaimana dimaksud dalam Pasal 22 ayat (2).
- (9) Dalam hal PPSPM tidak dapat memenuhi batas waktu penyampaian SPM untuk pembayaran uang makan dan uang lembur sebagaimana dimaksud pada ayat (5) huruf d dan huruf e, SPM dapat diajukan pada periode pembayaran bulan berikutnya.

- (1) KPPN melakukan penelitian dan pengujian secara elektronik atas SPM yang disampaikan oleh PPSPM sebagaimana dimaksud dalam Pasal 28 ayat (5).
- (2) Penelitian SPM sebagaimana dimaksud pada ayat (1) terbatas pada penelitian kebenaran SPM secara sistem yang meliputi:
	- a. keabsahan Tanda Tangan Elektronik pada SPM;
	- b. kesesuaian penulisan/pengisian jumlah angka dan huruf pada SPM; dan
	- c. kebenaran penulisan dalam SPM, termasuk tidak boleh terdapat cacat dalam penulisan.
- (3) Dalam hal berdasar penelitian SPM sebagaimana dimaksud pada ayat (2) SPM memenuhi ketentuan, KPPN melanjutkan proses pengujian SPM.
- (4) Pengujian SPM sebagaimana dimaksud pada ayat (1), meliputi:
	- a. ketersediaan dana pada kegiatan/keluaran/jenis belanja dalam DIPA dengan yang dicantumkan pada SPM;
	- b. kesesuaian data *supplier* pada SPM dengan data *supplier* pada SPAN; dan
	- c. persyaratan pencairan dana.
- (5) Pengujian persyaratan pencairan dana sebagaimana dimaksud pada ayat (4) huruf c mengikuti Peraturan Menteri Keuangan mengenai tata cara pembayaran dalam rangka pelaksanaan APBN.
- (6) Penelitian dan pengujian secara elektronik sebagaimana dimaksud pada ayat (1) dilakukan terhadap data/informasi pada SPAN.
- (7) Dalam hal berdasarkan penelitian dan pengujian secara elektronik sebagaimana dimaksud pada ayat (1) SPM memenuhi ketentuan, KPPN menerbitkan SP2D menggunakan SPAN.
- (8) SP2D diberi tanggal:
	- a. hari pertama atau hari kerja pertama setiap bulan untuk gaji induk dan tunjangan kinerja;
	- b. sesuai dengan tanggal penerbitan SP2D untuk belanja gaji dan tunjangan yang melekat pada gaji selain gaji induk;
	- c. 10 (sepuluh) untuk belanja uang makan;
	- d. 15 (lima belas) untuk belanja Uang Lembur; dan
- e. 18 (delapan belas) untuk belanja jasa listrik dan belanja jasa telekomunikasi.
- (9) Dalam hal tanggal sebagaimana dimaksud pada ayat (8) huruf c, huruf d, dan huruf e adalah hari libur, SP2D diberi tanggal hari kerja sebelumnya.
- (10)SP2D atas SPM Gaji induk sebagaimana dimaksud pada ayat (7) huruf a diterbitkan oleh KPPN paling lambat pada tanggal 26 (dua puluh enam) setiap bulan.
- (11)Dalam hal tanggal 26 (dua puluh enam) sebagaimana dimaksud pada ayat (10) adalah hari libur, SP2D diterbitkan pada hari kerja sebelumnya.
- (12)Dalam hal berdasarkan penelitian dan/atau pengujian secara elektronik sebagaimana dimaksud pada ayat (1) SPM tidak memenuhi ketentuan, KPPN menolak SPM.
- (13)Dalam hal terdapat penolakan SPM untuk belanja jasa listrik dan/atau belanja jasa telekomunikasi:
	- a. PPSPM melakukan pembatalan atas SPM yang ditolak;
	- b. SAKTI memberikan informasi pembatalan pembayaran jasa listrik dan/atau jasa telekomunikasi berdasarkan *id batch* ke Sistem Mitra; dan
	- c. PPK memproses kembali tagihan sebagaimana dimaksud dalam Pasal 22 ayat (2).

Dalam hal pembayaran pada akhir tahun, jadwal penerbitan SPP sebagaimana dimaksud dalam Pasal 27 dan jadwal pembayaran sebagaimana dimaksud dalam Pasal 28 dan Pasal 29 mengikuti ketentuan mengenai pedoman pelaksanaan penerimaan dan pengeluaran negara pada akhir tahun anggaran.

### BAB IX

### Ketentuan Peralihan

#### Pasal 31

Dalam hal Sistem Pendukung belum dapat menyediakan akses data ke dokumen sumber sebagaimana dimaksud dalam Pasal 9, dokumen sumber dikumpulkan secara elektronik oleh PPABP ke dalam *cloud* yang dapat diakses oleh PPK dan PPSPM.

## BAB X

#### Ketentuan Penutup

#### Pasal 32

Pada saat Peraturan Direktur Jenderal ini mulai berlaku, Peraturan Direktur Jenderal Perbendaharaan Nomor PER-20/PB/2022 tentang Petunjuk Teknis Pelaksanaan Belanja

Pegawai dan Belanja Operasional dalam *Piloting* Pembayaran dalam rangka Pelaksanaan Anggaran Pendapatan dan Belanja Negara Melalui Platform Pembayaran Pemerintah, dicabut dan dinyatakan tidak berlaku.

# Pasal 33

Peraturan Direktur Jenderal ini mulai berlaku pada tanggal ditetapkan.

> Ditetapkan di Jakarta pada tanggal 27 Juni 2023 [DIREKTUR JENDERAL PERBENDAHARAAN,](http://PENANDATANGAN)

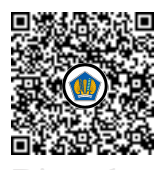

**BPFT** 

[ASTERA PRIMANTO BHAKTI](http://PEJABAT)

LAMPIRAN I PERATURAN DIREKTUR JENDERAL PERBENDAHARAAN NOMOR PER-7/PB/2023 PERBENDAHARAAN NOMOR PER-7/PB/2023 TENTANG PETUNJUK TEKNIS PELAKSANAAN BELANJA PEGAWAI DAN BELANJA OPERASIONAL DALAM *PILOTING* PEMBAYARAN DALAM RANGKA PELAKSANAAN ANGGARAN PENDAPATAN DAN BELANJA NEGARA MELALUI PLATFORM PEMBAYARAN PEMERINTAH.

### FORMAT REKAP INFORMASI PERUBAHAN DATA PEGAWAI

## KOP SURAT SATUAN KERJA

## REKAP INFORMASI PERUBAHAN DATA PEGAWAI BULAN …………..(1)

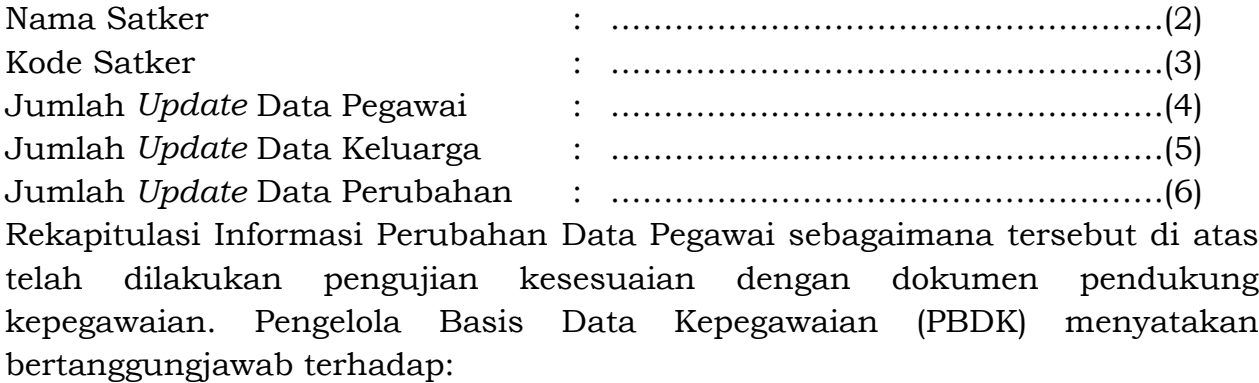

- 1. kebenaran dan validitas informasi perubahan data pegawai, dan
- 2. penyampaian dan penjagaan keutuhan seluruh dokumen kepegawaian yang tersimpan dalam sistem.

Ditetapkan pada tanggal ………………………(7) Pengelola Basis Data Kepegawaian,

………(8)……….. ………(9)……..…

# PETUNJUK PENGISIAN REKAP INFORMASI PERUBAHAN DATA PEGAWAI

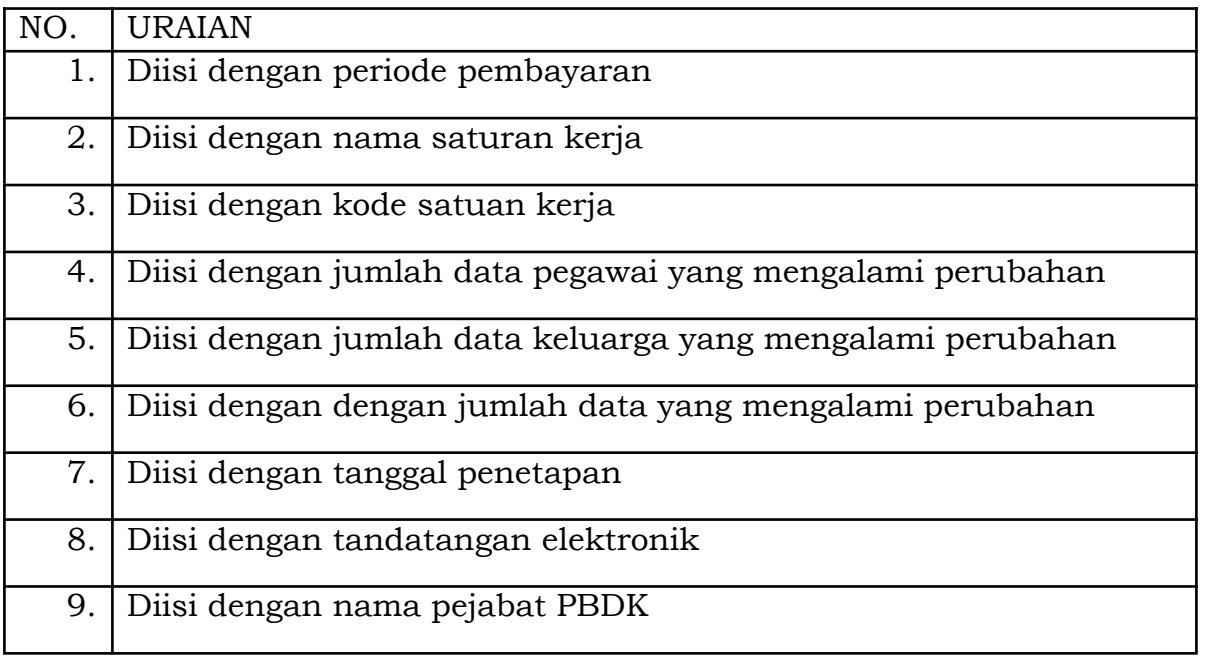

# DIREKTUR JENDERAL PERBENDAHARAAN,

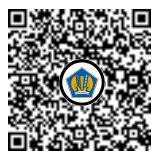

ASTERA PRIMANTO BHAKTI

LAMPIRAN II PERATURAN DIREKTUR JENDERAL PERBENDAHARAAN NOMOR PER-7/PB/2023 TENTANG PETUNJUK TEKNIS PELAKSANAAN BELANJA PEGAWAI DAN BELANJA OPERASIONAL DALAM PILOTING PEMBAYARAN DALAM RANGKA *PILOTING* PEMBAYARAN DALAM RANGKA PELAKSANAAN ANGGARAN PENDAPATAN DAN BELANJA NEGARA MELALUI PLATFORM PEMBAYARAN PEMERINTAH

## FORMAT SURAT PERNYATAAN KEBENARAN PERHITUNGAN TUNJANGAN KINERJA

# KOP SURAT SATUAN KERJA

## SURAT PERNYATAAN KEBENARAN PERHITUNGAN TUNJANGAN KINERJA

Saya yang bertanda tangan di bawah ini:

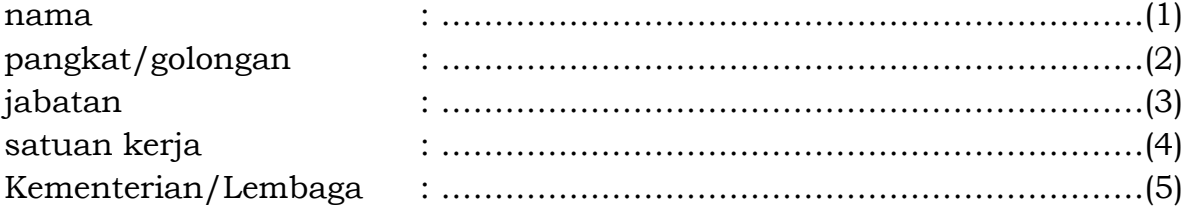

menyatakan bahwa saya bertanggung jawab penuh atas kebenaran perhitungan tunjangan kinerja pegawai sebagaimana dalam daftar pembayaran tunjangan kinerja. Bukti – bukti atas perhitungan tunjangan kinerja disimpan secara elektronik untuk keperluan administrasi dan untuk keperluan pemeriksaan aparat pengawas fungsional.

Demikian surat pernyataan ini dibuat untuk dipergunakan sebagaimana mestinya.

…..(6)….., ……….(7)……….. Petugas Pengelola Administrasi Belanja Pegawai,

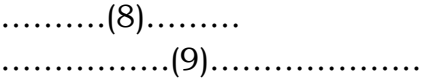

## PETUNJUK PENGISIAN SURAT PERNYATAAN KEBENARAN PERHITUNGAN TUNJANGAN KINERJA

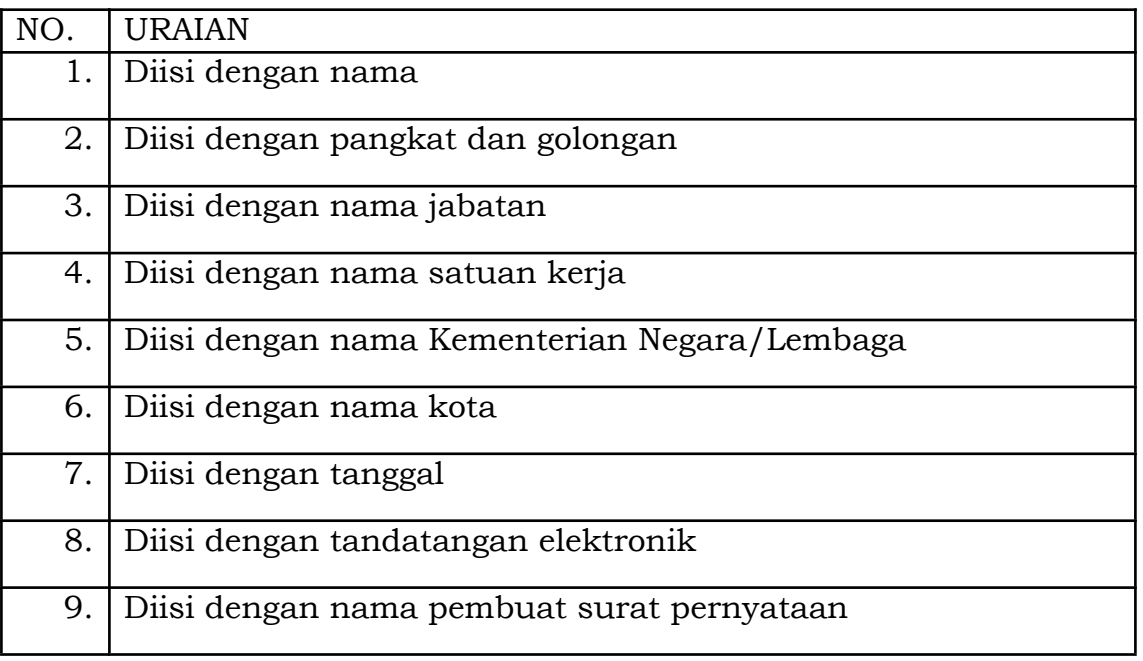

# DIREKTUR JENDERAL PERBENDAHARAAN,

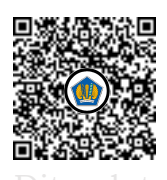

 $B^{p}$ 

Ditandatangani secara elektronik ASTERA PRIMANTO BHAKTI

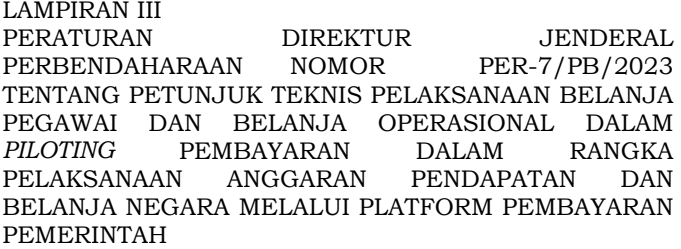

# **PETUNJUK TEKNIS** *INTEGRATION TESTING* **DAN** *USER ACCEPTANCE TEST* **UNTUK BELANJA OPERASIONAL**

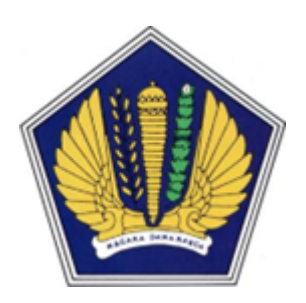

Dokumen No. XXX. Dokumen *System Integration Test* / *User Acceptance Test* <nama sistem informasi>

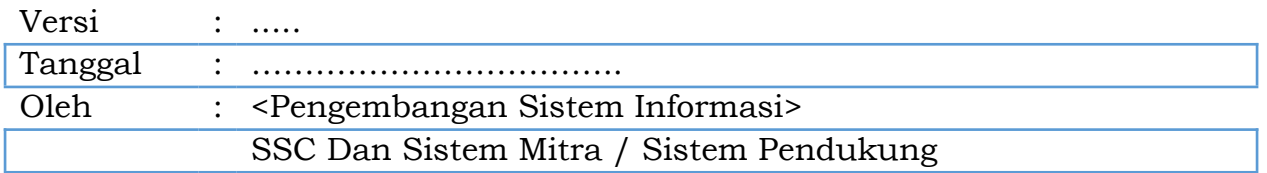

Direktorat Jenderal Perbendaharaan Kementerian Keuangan Republik Indonesia

Lembar Persetujuan Dokumen *System Integration Test* / *User Acceptance Test*

<nama sistem informasi>

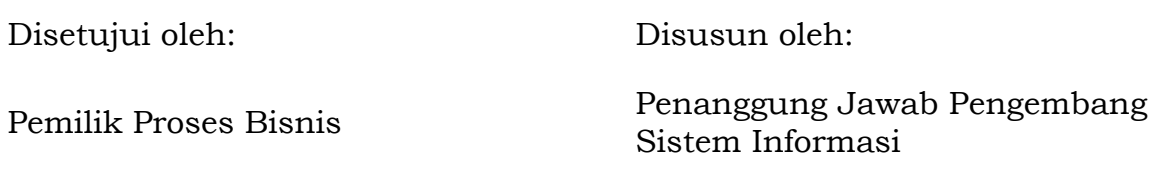

Pada tanggal: Selesai tanggal:

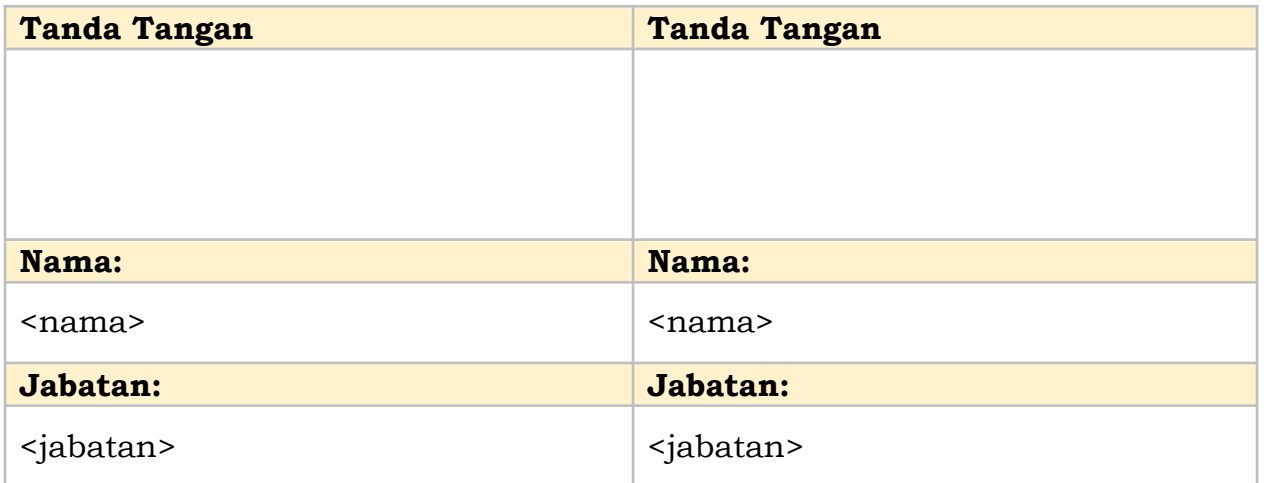

# DAFTAR PERUBAHAN

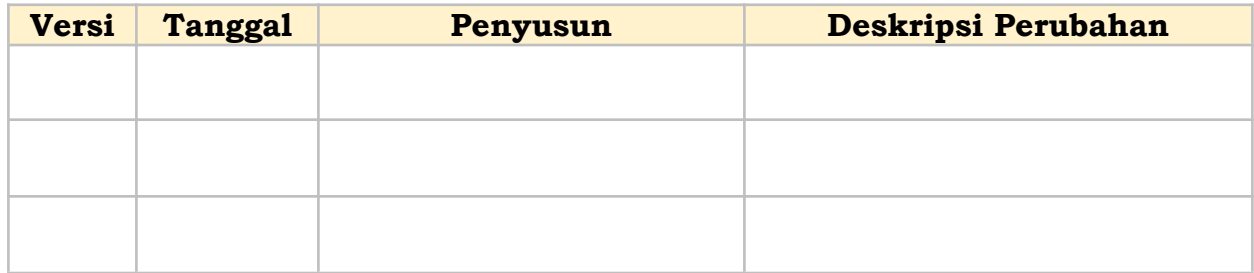

# Daftar Isi

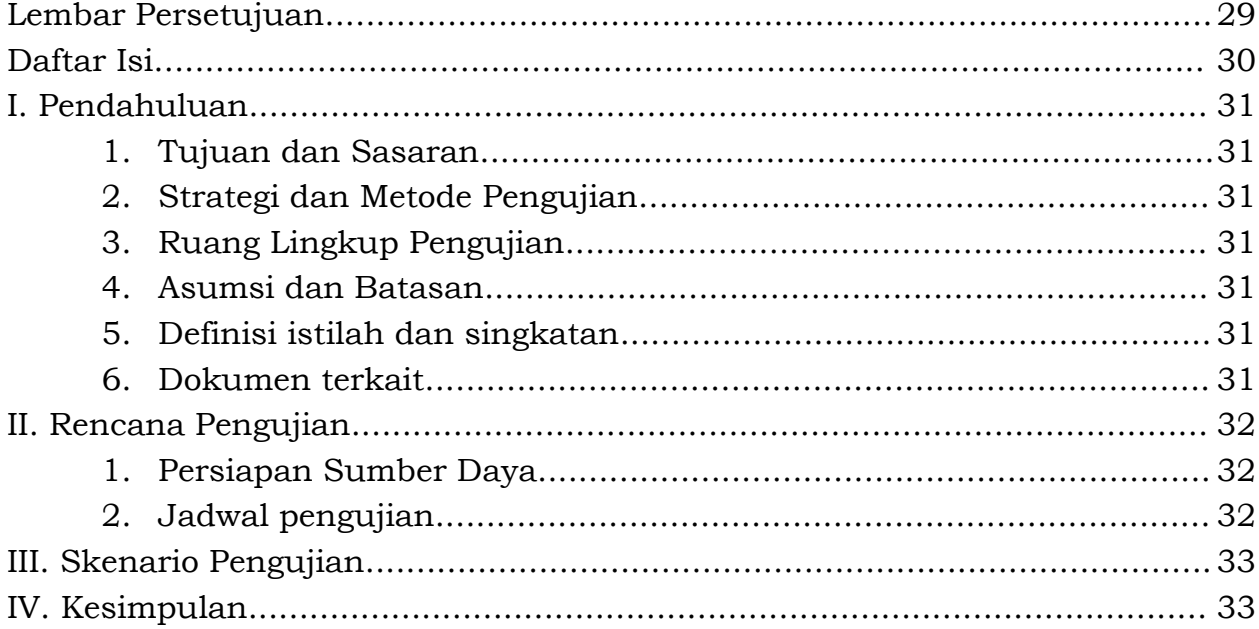

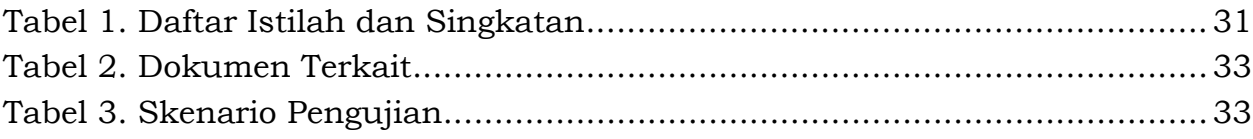

# I. Pendahuluan

- 1. Tujuan dan Sasaran Pada bagian ini menjelaskan tujuan dan sasaran yang ingin dicapai dalam pengujian terhadap sistem informasi yang telah dikembangkan.
- 2. Strategi dan Metode Pengujian Pada bagian ini menjelaskan mengenai strategi dan metode pengujian yang akan digunakan, termasuk langkah-langkah jika gagal dalam melaksanakan pengujian. Metode pengujian dapat dipilih sesuai dengan jenis pengujian yang akan dilaksanakan, antara lain menggunakan *white box testing* atau *black box testing*.
- 3. Ruang Lingkup Pengujian Pada bagian ini menjelaskan sejauh mana pengujian akan dilakukan terhadap sistem informasi yang telah dikembangkan.
- 4. Asumsi dan Batasan Pada bagian ini menjelaskan asumsi yang berlaku pada saat pengujian serta batasan apa yang berlaku selama pengujian.
- 5. Definisi istilah dan singkatan Pada bagian ini menjelaskan semua definisi dari istilah yang digunakan di dalam dokumen ini.

| Istilah Definisi<br>Singkatan Definisi |  |
|----------------------------------------|--|
|                                        |  |
|                                        |  |
|                                        |  |
|                                        |  |
|                                        |  |
|                                        |  |

*Tabel 1. Daftar Istilah dan Singkatan*

# 6. Dokumen terkait

Pada bagian ini mencantumkan dokumen yang terkait dengan proses pengendalian mutu sistem informasi.

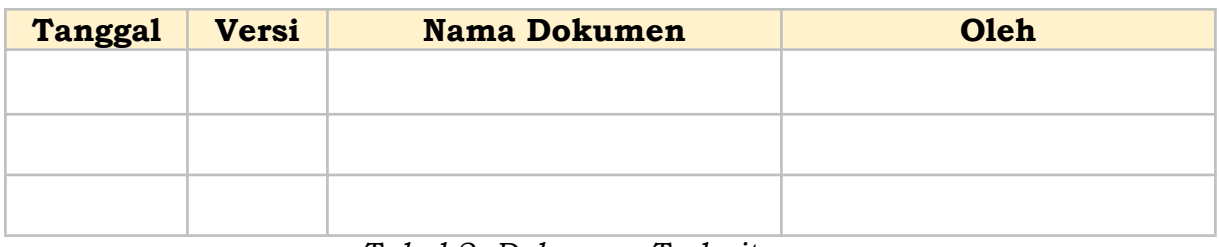

*Tabel 2. Dokumen Terkait*

# II. Rencana Pengujian

Pada bagian ini dibagi menjadi beberapa sub bab yang menjelaskan persiapan lingkungan yang dibutuhkan dalam pengujian, jadwal pengujian, dan pihak pelaksana pengujian.

1. Persiapan Sumber Daya

Pada bagian ini dibagi menjadi beberapa sub bab yang menjelaskan persiapan lingkungan yang dibutuhkan dalam pengujian, jadwal pengujian, dan pihak pelaksana pengujian.

1.1. Persiapan Perangkat Keras

Pada bagian ini menjelaskan spesifikasi dari perangkat keras yang akan digunakan di lingkungan pengujian minimal mencakup informasi mengenai nama perangkat, spesifikasi perangkat, kegunaan, keterangan terkait perangkat keras.

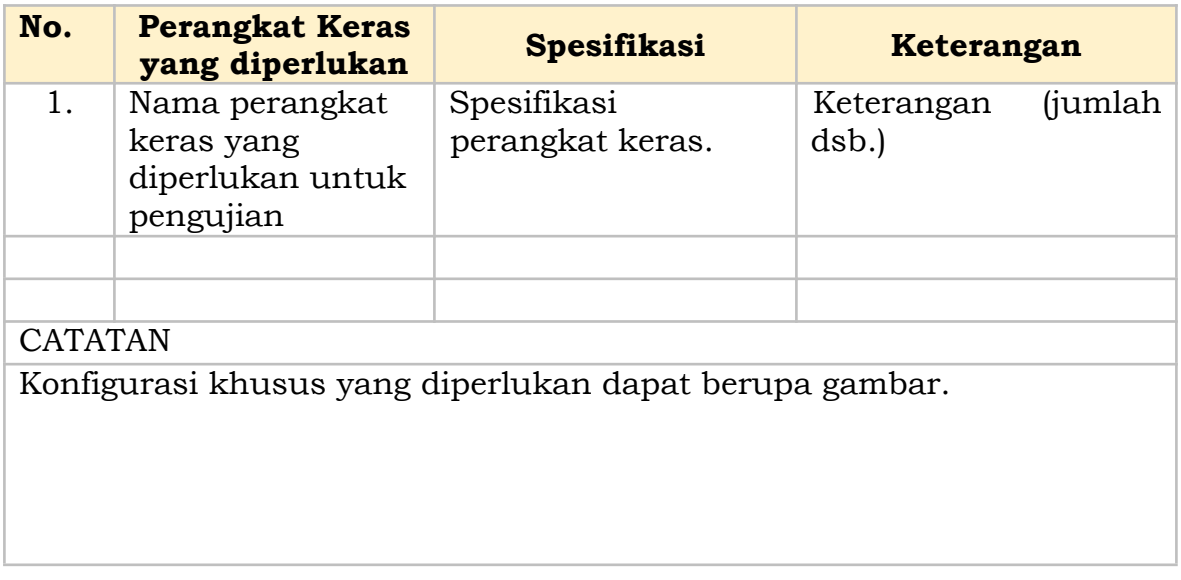

# 1.2. Persiapan Perangkat Lunak

Pada bagian ini menjelaskan spesifikasi dari perangkat lunak yang akan digunakan di lingkungan pengujian antara lain mencakup spesifikasi sistem operasi, basis data, aplikasi utama, aplikasi pendukung.

# 2. Jadwal Pengujian

Pada bagian ini mencantumkan modul pengujian, jadwal pelaksanaan pengujian, dan lokasi pengujian.

# III. Skenario Pengujian

Pada bagian ini mencantumkan skenario pengujian berupa kasus uji yang akan dilaksanakan pada setiap jenis pengujian (*System Integration Test dan User Acceptance Test/UAT*). Skenario pengujian dibuat dengan mempertimbangkan risiko teknologi yang telah disusun pada Dokumen Analisis dan Spesifikasi Kebutuhan.

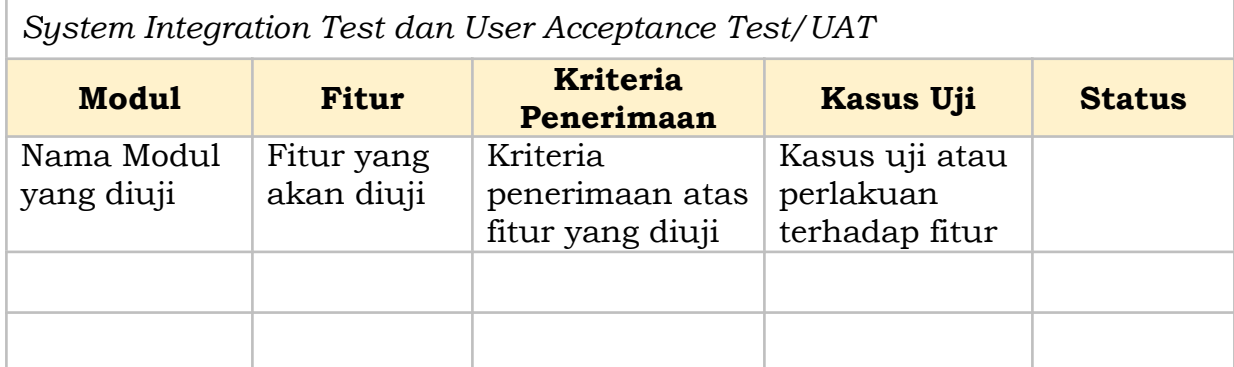

*Tabel 3. Skenario Pengujian*

# IV. Kesimpulan

Uraian kesimpulan.

**BPFT** 

DIREKTUR JENDERAL PERBENDAHARAAN,

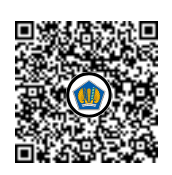

ASTERA PRIMANTO BHAKTI